### Governors State University

# **OPUS Open Portal to University Scholarship**

All Capstone Projects

**Student Capstone Projects** 

Fall 2022

# **Airline Search Engine Project**

Jayachandra Poldasu

Follow this and additional works at: https://opus.govst.edu/capstones

For more information about the academic degree, extended learning, and certificate programs of Governors State University, go to http://www.govst.edu/Academics/Degree\_Programs\_and\_Certifications/

Visit the Governors State Computer Science Department

This Capstone Project is brought to you for free and open access by the Student Capstone Projects at OPUS Open Portal to University Scholarship. It has been accepted for inclusion in All Capstone Projects by an authorized administrator of OPUS Open Portal to University Scholarship. For more information, please contact opus@govst.edu.

# AIRLINE SEARCH ENGINE PROJECT

By

Jayachandra Poldasu B. Tech, GITAM University, 2018

## GRADUATE CAPSTONE SEMINAR PROJECT

Submitted in partial fulfillment of the requirements

For the Degree of Master of Science,

With a Major in Computer Science

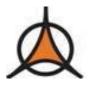

Governors State University University Park, IL 60484

2022

## ABSTRACT

The Airline Search Engine Project is a tool that helps anyone to find the facts/data related to Airlines/Airports. For this project, the raw data set is available in the .dat format. We are going to use this data, which can be downloaded from [1].

The tool may also do some first cleaning of the data if needed for forming dimensional data, the cleaning process such as data value unification, data type and size unification, deduplication, dropping columns, and correcting some known errors.

The data will be processed with the help of languages like Python and Spark. By storing the data, we can distribute storage systems such as Hadoop and Amazon S3. The Integrated Development Environment (IDE) used in this project would be editors such as Google Colab and PyCharm.

This tool can be run as a job in different clusters such as EMR (Elastic MapReduce), HDInsight, Cloudera, and Databricks. It can solve/derive data by analyzing terra bytes of raw data into useful information. We can create reports out of it, which Data Analysts, Data Scientists, and businesspeople can use.

# **Table of Contents**

| 1       | Pro   | iect Description                                                | 3  |
|---------|-------|-----------------------------------------------------------------|----|
|         | 1.1   | Appendix A:                                                     |    |
|         | 1.2   | Appendix B:                                                     |    |
|         | 1.3   | Appendix C:                                                     |    |
| 2       |       | hitecture and flow of the Data Pipeline                         |    |
| -3      |       | Is and Technologies                                             |    |
| 4       |       | iect Structure                                                  |    |
| 5       | 0     | iect folder Hierarchy                                           |    |
| 6       | v     | ity Code                                                        |    |
| 7       |       | le for creating the Spark session                               |    |
| 8       |       | nsformation and Cleaning                                        |    |
| 9       |       | aplete Project Code:                                            |    |
| -<br>10 |       | roject Output Screenshots                                       |    |
|         | 10.1  | Find a list of Airports operating in the Country X              |    |
|         | 10.2  | Find the list of Airlines having X stops                        |    |
|         | 10.3  | List of Airlines operating with codeshare                       |    |
|         | 10.4  | Find the list of Active Airlines in the United States           |    |
|         | 10.5  | Which country (or) territory has the highest number of Airports |    |
|         | 10.6  | The top K cities with most Incoming Airlines                    |    |
|         | 10.7  | The top K cities with most Outgoing Airlines                    |    |
|         | 10.8  | Trip that connects two cities X and Y                           |    |
|         | 10.9  | Trip that connects X and Y with less than Z stops               |    |
|         | 10.10 | All the cities reachable within d hops of a city                |    |
|         | 10.11 | Find list of Airports operating in the Country X                |    |
|         | 10.12 | Find the list of Airlines having X stops                        |    |
|         | 10.13 | List of Airlines operating with code share                      |    |
|         | 10.14 | Find the list of Active Airlines in the United States           | 17 |

| 10 | 0.15 | Which country (or) territory has the highest number of Airports | .18  |
|----|------|-----------------------------------------------------------------|------|
| 1  | 0.16 | The top K cities with most incoming Airlines                    | .18  |
| 1  | 0.17 | The top K cities with most outgoing Airlines                    | . 19 |
| 1  | 0.18 | Trip that connects two cities X and Y                           | .19  |
| 1  | 0.19 | Trip that connects X and Y with less than Z stops               | .20  |
| 10 | 0.20 | All the cities reachable within d hops of a city                | .20  |
| 11 | AWS  | S Output Screenshot                                             | .21  |
| 12 | Ack  | nowledgement                                                    | . 23 |
| 13 | Refe | erences:                                                        | . 23 |
|    |      |                                                                 |      |

### **1** Project Description

This tool is going to process various raw data sets which you can find in **Appendix A** and from this raw data we can derive some useful facts which you can find in **Appendix B**. The tool will process raw data and initially create various dimensional data models such as Airports, Airlines, Routes, Planes, and Countries tables. The schema of those tables can be found in **Appendix C**.

### 1.1 Appendix A:

The raw data sets are

- 1) Airport.dat Which contains information related to Airports such as Airport id, Airport Name, etc.
- 2) Airlines.dat Which contains information related to Airlines such as Airline id, Airline name, etc et al. [5].
- 3) Routes.dat Which contains information related to routes such as Source Airport, Destination Airport.
- 4) Plane Which contains information related to plane such as Plane name, etc.
- 5) Country Which contains information related to Country name, iso\_code et al. [5].

### 1.2 Appendix B:

- a. Find list of Airports operating in the Country X.
- b. Find the list of Airlines having X stops.
- c. List of Airlines operating with code share.
- d. Find the list of Active Airlines in the United States.
  - i. Airline aggregation:
- e. Which Country (or) Territory has the highest number of Airports.
- f. The top K cities with most Incoming/Outgoing Airlines.
  - i. Trip recommendation:
- g. Define a trip as a sequence of connected routes. Find a trip that connects two cities X and Y (reachability).
- h. Find a trip that connects X and Y with less than Z stops (constrained reachability).
- i. Find all the cities reachable within d hops of a city (bounded reachability).
- a. Fast Transitive closure/connected component implemented in parallel/distributed algorithms.

# 1.3 Appendix C:

| Table name  | Airports |
|-------------|----------|
| airport_id  | bigint   |
| Name        | string   |
| city        | string   |
| country     | String   |
| iata        | String   |
| icao        | String   |
| latitude    | Double   |
| longitude   | Double   |
| altitude    | Bigint   |
| timezone    | Double   |
| dst         | String   |
| tz_database | String   |
| type        | String   |
| source      | String   |

| Table name | Airlines |
|------------|----------|
| Airlineid  | bigint   |
| Name       | string   |
| Alias      | String   |
| Iata       | String   |
| Icao       | String   |
| Callsign   | String   |
| Country    | String   |
| active     | String   |

| Table Name            | Routes |
|-----------------------|--------|
| Airline               | string |
| Airlineid             | String |
| Source_airport        | String |
| Source_airport_id     | String |
| Destination_airport   | string |
| Destination_airportid | string |
| Codeshare             | string |
| Stops                 | Bigint |
| Equipment             | string |

| Table Name | Planes |
|------------|--------|
| Name       | String |
| Iata       | String |
| Icao       | string |

| Table Name | Countries |
|------------|-----------|
| Name       | String    |
| Iso_code   | String    |
| Dafif_code | String    |

### 2 Architecture and flow of the Data Pipeline

The given data set will be uploaded to either the Amazon S3 bucket et al. [4,6] or can be uploaded to Hadoop attributed filesystem. The uploaded data will be processed with the help of Apache Spark engine et al. [3]. The Apache Spark engine mostly will be cluster like Amazon Elastic Map Reduce (EMR) service or locally installed Spark. Once the data is processed, we can store the data again in another Amazon S3 bucket or it can be stored in the HDFS also. The output data can be viewed with the help of various tools such as Apache Superset, Tableau, Presto query engine, Amazon Athena et al. [6] or it can be created as another Hive table et al. [3].

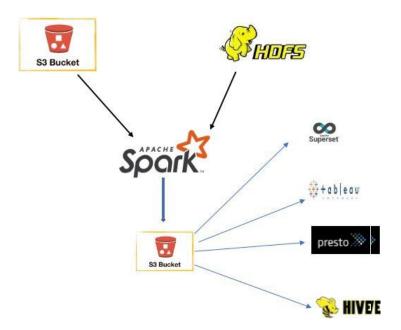

Figure 1: Architecture and flow of the Data Pipeline [2].

#### 3 Tools and Technologies

Google Colab, Spark, Python, AWS, PyCharm, HDFS, AWS Resources such as S3 bucket, Identity Access Management (IAM), AWS Glue Data Catalog, AWS Glue Crawler, AWS Athena, SQL.

# 4 Project Structure

The Airline Search Engine Project is developed with Integrated Development Environment (IDE) such as PyCharm et al. [8] and by installing necessary language binaries like PySpark and Spark et al. [3,11].

| spark-3.1.2-bin-hadoop2.7 > | 🚞 bin        | > | 📃 decommission-slave.sh     |
|-----------------------------|--------------|---|-----------------------------|
|                             | 🚞 conf       | > | 🚊 decommission-worker.sh    |
|                             | 🚞 data       | > | 🛄 slaves.sh                 |
|                             | 🚞 examples   | > | spark-config.sh             |
|                             | 🚞 jars       | > | spark-daemon.sh             |
|                             | 🚞 kubernetes | > | 📃 spark-daemons.sh          |
|                             | LICENSE      |   | 📃 start-all.sh              |
|                             | 🚞 licenses   | > | 🖺 start-history-server.sh   |
|                             | NOTICE       |   | 📃 start-master.sh           |
|                             | i python     | > | 📃 start-mesos-dispatcher.sh |
|                             | 🚞 R          | > | 📃 start-mesosfle-service.sh |
|                             | E README.md  |   | 📃 start-slave.sh            |
|                             | RELEASE      |   | 📃 start-slaves.sh           |
|                             | 🚞 sbin       | > | 📃 start-thriftserver.sh     |
|                             | 🚞 yarn       | > | 📰 start-worker.sh           |
|                             |              |   | 📄 start-workers.sh          |
|                             |              |   | 📃 stop-all.sh               |
|                             |              |   | 📃 stop-history-server.sh    |
|                             |              |   | 📃 stop-master.sh            |
|                             |              |   | 📃 stop-mesos-dispatcher.sh  |
|                             |              |   | 🚊 stop-mesosle-service.sh   |
|                             |              |   | 🔜 stop-slave.sh             |
|                             |              |   | 📄 stop-slaves.sh            |
|                             |              |   | stop-thriftserver.sh        |

Figure 2: PySpark version 3.1.2 and Spark version 3.1.2.

The pip list command shows the PySpark version used in this project. PySpark version 3.1.2 and Spark version 3.1.2.

| Package    | Version                               |
|------------|---------------------------------------|
|            |                                       |
| pip        | 21.1.2                                |
| py4j       | 0.10.9                                |
| pyspark    | 3.1.2                                 |
| setuptools | 57.0.0                                |
| wheel      | 0.36.2                                |
| WARNING: Y | ou are using pip version 21.1.2; howe |
| You should | consider upgrading via the '/Users/p  |

Figure 3: pip list command showing PySpark Version.

# 5 Project folder Hierarchy

A separate project is created for this, and it includes a separate virtual environment to install the necessary project dependency modules like Pandas et al. [10], NumPy, etc. The folder structure includes a separate folder for data loading/reading and some util Spark code will be developed and developed folder like the util folder.

| AirportProjec | t 👌 🛃 Airport.py | /            |   |       |
|---------------|------------------|--------------|---|-------|
| Project 🔹     |                  |              | Ξ | ÷ 🗘 – |
| 🗠 🖿 Airporti  | Project ~/Pych   |              |   |       |
| 🛩 🖿 data      |                  |              |   |       |
| 🗡 🖿 air       | lines            |              |   |       |
|               | airlines.csv     |              |   |       |
| 🗸 🖿 lib       |                  |              |   |       |
| 🛃 uti         | l.py             |              |   |       |
| 🖿 spark       | -warehouse       |              |   |       |
|               |                  |              |   |       |
| 🗸 📕 🗸         |                  |              |   |       |
|               | activate         |              |   |       |
|               |                  |              |   |       |
|               | activate.fish    |              |   |       |
|               | activate.ps1     |              |   |       |
|               |                  |              |   |       |
|               | activate_this.p  |              |   |       |
|               | beeline          |              |   |       |
|               | beeline.cmd      |              |   |       |
|               | docker-image     |              |   |       |
|               | find-spark-ho    |              |   |       |
|               | find-spark-ho    |              |   |       |
|               | find_spark_ho    |              |   |       |
|               | load-spark-en    |              |   |       |
|               |                  | iv.sn        |   |       |
|               | pip<br>pip3      |              |   |       |
|               | pip3<br>pip3.9   |              |   |       |
|               | pip-3.9          |              |   |       |
|               | pyspark          |              |   |       |
|               | pyspark.cmd      |              |   |       |
|               | pyspark2.cmd     |              |   |       |
|               | python           |              |   |       |
| -             | python3          |              |   |       |
| -             | python3.9        |              |   |       |
| D             | run-example      |              |   |       |
|               |                  | 200 <b>7</b> |   |       |

Figure 4: Project folder Hierarchy

# 6 Utility Code

Utility code was developed to read the Spark session configuration and to set the Spark configuration at run time as well. The load\_df utility was developed to read the data. You can find the code in the belowscreenshot.

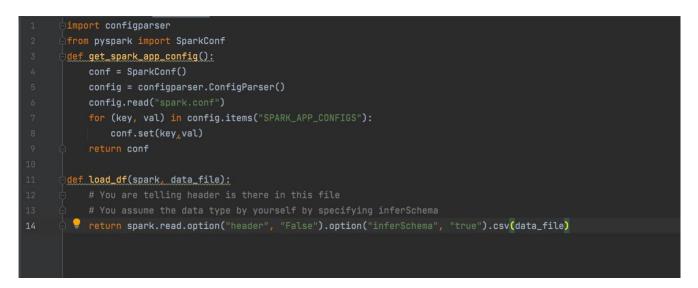

Figure 5 : Utility Code

# 7 Code for creating the Spark session

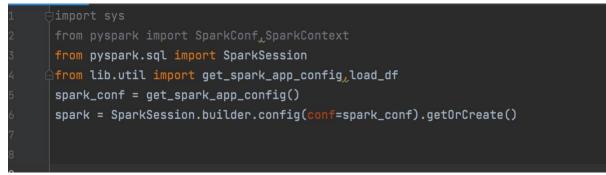

Figure 6: Code for creating the Spark session

# 8 Transformation and Cleaning

Doing some transformation and cleaning work like replace strings like "N" and "- "with na and transformation by replacing all null values with strings like na. You can find the output in the screen below after this transformation and cleaning.

|    |                |                 |      |     |     | lineid  name a          |              |
|----|----------------|-----------------|------|-----|-----|-------------------------|--------------|
|    | na             |                 |      |     |     | 1  Private flight       |              |
| N  | United States  | GENERAL         | GNL  | na  | na  | 2  135 Airways          | 2            |
| Y  | South Africa   | NEXTIME         | RNX  | 1T  | na  | 3  1Time Airline        | 3            |
| N  | United Kingdom | na              | WYTI | na  | na  | 4 2 Sqn No 1 Elemen     | 4 2          |
| N  | Russia         | na              | TFU  | na  | na  | 5  213 Flight Unit      | 5            |
| N  | Russia         | CHKALOVSK-AVIA  | CHD  | na  | na  | 6 223 Flight Unit S     | 6 2          |
| N  | Russia         | CARGO UNIT      | TTF  | na  | na  | 7  224th Flight Unit    | 7            |
| N  | United Kingdom | CLOUD RUNNER    | TWF  | na  | na  | 8  247 Jet Ltd          | 8            |
| N  | United States  | SECUREX         | SEC  | na  | na  | 9  3D Aviation          | 9            |
| Υ  | United States  | MILE-AIR        | MLA  | Q5  | na  | 10  40-Mile Air         | 10           |
| N  | Thailand       | QUARTET         | QRT  | nal | na  | 11  4D Air              | 11           |
| N  | Canada         | DONUT           | THD  | na  | na  | 12 611897 Alberta Li    | 12 8         |
| Υļ | Australia      | ANSETT          | AAA  | AN  | na  | 13  Ansett Australia    | 13           |
| Υļ | Singapore      | na              | na   | 1B  | na  | 14 Abacus International | 14  <i> </i> |
| N  | Belgium        | ABG             | AAB  | W9  | naļ | 15  Abelag Aviation     | 15           |
| N  | United Kingdom | ARMYAIR         | AACI | na  | na  | 16  Army Air Corps      | 16           |
| N  | Canada         | SUNRISE         | AAD  | nal | na  | 17 Aero Aviation Cen    | 17 /         |
| N  | Mexico         | ASEISA          | SII  | na  | na  | 18 Aero Servicios Ej    | 18 /         |
| N  | Mexico         | BINIZA          | BZS  | na  | na  | 19                      | 19           |
| N  | Spain          | ALBATROS ESPANA | ABM  | na  | na  | 20  Aero Albatros       | 20           |

Figure 7: Transformation and Cleaning

### 9 Complete Project Code:

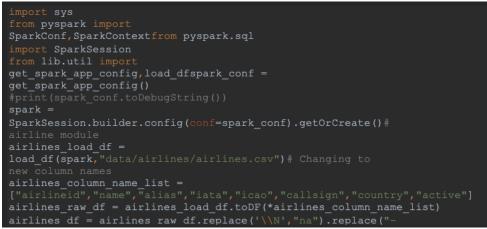

Figure 8: Project Code

| <pre># airports module<br/>airports_load_df = load_df(spark,"data/airports/airports.csv")<br/>airports_column_name_list =<br/>["airportid","iname","city","country","iata","icao","latitude","longitude","al<br/>titude","timezone","dat","tzdatabase","type","source"]<br/>airports_raw_df = airports_load_df.toDF(*airports_column_name_list)<br/>airports_df = airports_raw_df.replace('\\'',"a'').replace("-<br/>","na").fillna("na")<br/>airports_df.write.mode("overwrite").option("header","True).csv("output/airport</pre> |
|----------------------------------------------------------------------------------------------------|
| s/")                                                                                                    |
| airports_df.createTempView("airports")<br># countries module                                                                                                    |
| <pre>countries_load_df = load_df(spark, "data/countries/countries.csv") countries_column_name_list = ["name", "isocode", "dafifcode"] countries_raw_df = countries_load_df.toDF(*countries_column_name_list) countries_df = countries_raw_df.replace('\\\',"na").replace("- ","na").filina("na")</pre>                                                                                                    |
| <pre>countries_df.write.mode("overwrite").option("header",True).csv("output/countr</pre>                                                                                                    |
| <pre>ies/") countries df.createTempView("countries")</pre>                                                                                                    |
| <pre># planes module planes_load_df = load_df(spark,"data/planes/planes.csv") planes_column_name_list = ["name","iata","icao"] planes_raw_df = planes_load_df.toDF(*planes_column_name_list) planes_df = planes_raw_df.replace('\\N',"na").replace("-","na").fillna("na") planes_df.write.mode("overwrite").option("header",True).csv("output/planes/") planes_df.createTempView("planes")</pre>                                                                                                    |
| <pre># routes module routes_load_df = load_df(spark, "data/routes/routes.csv") routes_column_name_list = ["airline", "airlineid", "sourceairport", "sourceairportid", "destinationairport" , "destinationairportid", "codeshare", "stops", "equipment"] routes_raw_df = routes_load_df.tcDP('routes_column_name_list) routes_df = routes_raw_df.replace('\\N', "na").replace("-", "na").fillna("na") routes_df.write.mode("overvrite").option("header", True).csv("output/routes/") routes_df.createTempView("routes")</pre>       |
| <pre># Find list of Airports operating in the Country X spark.sql("select *, count(*) over () as count from airports where country = 'Greenland'").show(100)</pre>                                                                                                    |
| <pre># Find the list of Airlines having X stops spark.sql("select * from routes where stops &gt; 0").show(100)</pre>                                                                                                    |
| <pre># List of Airlines operating with code share spark.sql("select * , count(*) over() as count from routes where codeshare != 'na' ").show(100)</pre>                                                                                                    |
| <pre># Find the list of Active Airlines in the United States spark.sql("select *, count(*) over() as count from airlines where country = 'United States' and active = 'Y'").show(100) </pre>                                                                                                    |
| <pre># Which country (or) territory has the highest number of Airports spark.sql("select count(*) as cnt, country from airports group by country order by cnt desc ").show(20)</pre>                                                                                                    |

Figure 9: Complete Project Code

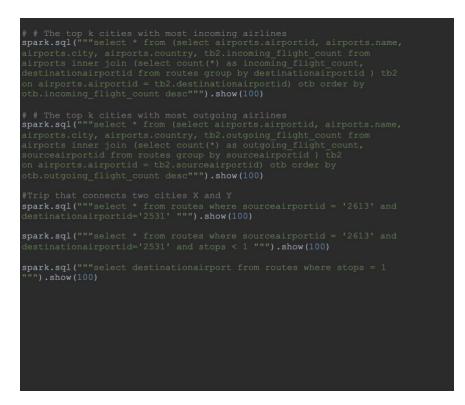

Figure 10: Complete Project Code

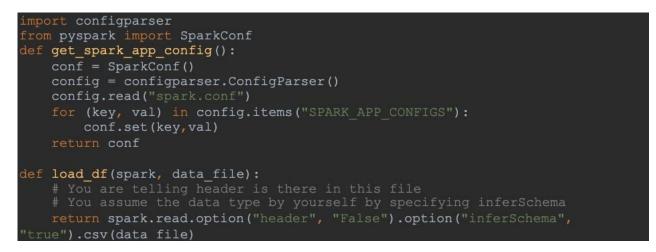

Figure 11: Spark Session Configuration Code

# 10 Project Output Screenshots

# 10.1 Find a list of Airports operating in the Country X

spark.sql("select \*, count(\*) over () as count from airports where country =
'Greenland''').show(100)

**Output:** 

| irportid | name               |                         | iata icao  | latitude      | longitude al   |     |    | tzdatabase  type  source c          |    |
|----------|--------------------|-------------------------|------------|---------------|----------------|-----|----|-------------------------------------|----|
|          | Narsarsuaq Airport | Narssarssuaq Greenland  |            | 61.1604995728 | -45.4259986877 | 112 | -3 | America/Godthab airport OurAirports |    |
| 8   G    | odthaab / Nuuk A   | Godthaab Greenland      | GOH   BGGH | 64.19090271   | -51.6781005859 | 283 |    | America/Godthab airport OurAirports | 56 |
| 9   Ka   | angerlussuaq Air   | Sondrestrom Greenland   | SFJ BGSF   | 67.0122218992 | -50.7116031647 | 165 |    | America/Godthab airport OurAirports | 56 |
| 10       | Thule Air Base     | Thule Greenland         | THU BGTL   | 76.5311965942 | -68.7032012939 | 251 |    | America/Thule airport OurAirports   | 56 |
| 3995     | Ilulissat Airport  | Ilulissat Greenland     | JAV   BGJN | 69.2432022095 | -51.0570983887 | 95  |    | America/Godthab airport OurAirports | 56 |
| 3996 Qa  | asigiannguit Hel   | Qasigiannguit Greenland | JCH BGCH   | 68.822815547  | -51.1734473705 | 70  |    | America/Godthab airport OurAirports | 56 |
| 3997     | Aasiaat Airport    | Aasiaat Greenland       | JEG   BGAA | 68.7218017578 | -52.7846984863 | 74  |    | America/Godthab airport OurAirports | 56 |
|          |                    |                         |            |               |                |     |    |                                     |    |

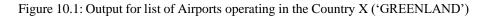

# 10.2 Find the list of Airlines having X stops

spark.sql("select \* from routes where stops > 0").show(100)

| air<br> |      |      |     |      | tionairport destinat<br> |      |    |      |         |
|---------|------|------|-----|------|--------------------------|------|----|------|---------|
|         | 5T   | 1623 | YRT | 132  | YEK                      | 50   | na | 1    | ATR     |
|         | ACI  | 330  | ABJ | 253  | BRU                      | 302  | na | 1    | 333     |
|         | AC   | 330  | YVR | 156  | YBL                      | 30   | na | 1    | BEH     |
|         | CUI  | 1936 | FC0 | 1555 | HAV                      | 1909 | na | 1    | 767     |
|         | FL   | 1316 | HOU | 3566 | SAT                      | 3621 | na | 1    | 735     |
|         | FL   | 1316 | MCO | 3878 | HOU                      | 3566 | na | 1    | 73W     |
|         | FL   | 1316 | MCO | 3878 | ORF                      | 3611 | na | 1    | 717     |
|         | SK   | 4319 | ARN | 737  | GEV                      | 715  | na | 1    | ATP     |
|         | WN   | 4547 | BOS | 3448 | MCO                      | 3878 | na | 1    | 73W     |
|         | WN İ | 4547 | MCO | 3878 | BOS                      | 3448 | na | 1    | 73W     |
|         | WN   | 4547 | MCO | 3878 | CAK                      | 4112 | na | 1  ' | 73C 73W |

Figure 10.2: Output for list of Airlines having X stops

## 10.3 List of Airlines operating with codeshare

spark.sql("select \*, count(\*) over() as count from routes where codeshare != 'na' ").show(100)

| +    | +        | +            |                 |                    |                        | +                  | +        | +   | +              |
|------|----------|--------------|-----------------|--------------------|------------------------|--------------------|----------|-----|----------------|
| lair | rline ai | rlineid sour | ceairport sourc | eairportid destina | ationairport destinat: | ionairportid code: | share st | ops | euipment count |
| +    |          |              |                 |                    |                        |                    |          |     |                |
| 1    | 2P       | 897          | GES             | 2402               | MNL                    | 2397               |          |     | 320 14597      |
| 1    | 2P       | 897          | MNL             | 2397               | GES                    | 2402               |          |     | 320 14597      |
| 1    |          | 3201         | DFW             | 3670               |                        | 3988               |          |     | 777 14597      |
| 1    |          | 3201         | EZE             | 3988               | DFW                    | 3670               |          |     | 777 14597      |
| 1    |          | 3201         |                 | 3988               | JFK                    | 3797               |          |     | 777 14597      |
| 1    |          | 3201         | JFK             | 3797               |                        | 3988               |          |     | 777 14597      |
| 1    | 5N       | 503          | ARH             | 4362               | CSH                    | 6110               |          |     | AN4 14597      |
| 1    | 5N       | 503          | ARH             | 4362               | ММК                    | 2949               |          |     | AN4 14597      |
| 1    | 5N       | 503          | ARH             | 4362               | USK                    | 4369               |          |     | AN4 14597      |
| 1    | 5N       | 503          | CSH             | 6110               | ARH                    | 4362               |          |     | AN4 14597      |
| 1    | 5N       | 503          | MMK             | 2949               | ARH                    | 4362               | ۲I       | 8   | AN4 14597      |

#### **Output:**

Figure 10.3: Output for list of Airlines operating with codeshare

## 10.4 Find the list of Active Airlines in the United States

spark.sql("select \*, count(\*) over() as count from airlines where country = 'United States' and active = 'Y''').show(100)

| +    | +       | +                  | +        | +     | +-   | +                    | +-        | +-      | +    |
|------|---------|--------------------|----------|-------|------|----------------------|-----------|---------|------|
| airl | ineid   | name               | alias ia | ata : | icao | callsign  c          | country a | ctive c | ount |
| +    | +       | +                  | +        | +     | +-   | +                    | +-        | +-      | +    |
| 1    | 10      | 40-Mile Air        | na       | Q5    | MLA  | MILE-AIR United      | States    | ΥI      | 156  |
| 1    | 22      | Aloha Airlines     | na       | AQI   | AAH  | ALOHA United         | States    | ΥI      | 156  |
| 1    | 24      | American Airlines  | na       | AA    | AAL  | AMERICAN United      | States    | Υļ      | 156  |
| 1    | 35      | Allegiant Air      | na       | G4    | AAY  | ALLEGIANT United     | States    | ΥI      | 156  |
| 1    | 109 A   | laska Central Ex   | na       | КО    | AER  | ACE AIR United       | States    | Υļ      | 156  |
| 1    | 149     | Air Cargo Carriers | na       | 2Q    | SNC  | NIGHT CARGO United   | States    | ΥI      | 156  |
| 1    | 210 A:  | irlift Internati   | na       | na    | AIR  | AIRLIFT United       | States    | Υļ      | 156  |
| 1    | 281 Aı  | merica West Airl   | na       | HP    | AWE  | CACTUS United        | States    | ΥI      | 156  |
| 1    | 282     | Air Wisconsin      | na       | ZW    | AWI  | AIR WISCONSIN United | States    | Υļ      | 156  |
| 1    | 287   A | llegheny Commute   | na       | na    | ALO  | ALLEGHENY United     | States    | ΥI      | 156  |
| 1    | 295     | Air Sunshine       | na       | na    | RSI  | AIR SUNSHINE United  | States    | ΥI      | 156  |
|      |         |                    |          |       |      |                      |           |         |      |

Figure 10.4: Output for list of active Airlines in the United States

### 10.5 Which country (or) territory has the highest number of Airports

spark.sql("select count(\*) as cnt, country from airports group by country order by cnt desc").show(20)

#### **Output:**

| ++   |          | +                                    |  |
|------|----------|--------------------------------------|--|
| cnt  | c        | country                              |  |
| ++   |          | +                                    |  |
| 1512 | United   | States                               |  |
| 430  |          | Canada                               |  |
| 334  | Aus      | stralia                              |  |
| 264  |          | Russia                               |  |
| 264  |          | Brazil                               |  |
| 249  | G        | Germany                              |  |
| 241  |          | China                                |  |
| 217  |          | France                               |  |
| 167  | United H | <ingdom < td=""><td></td></ingdom <> |  |
| 148  |          | India                                |  |
| 145  | Inc      | donesia                              |  |

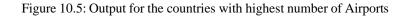

### 10.6 The top K cities with most Incoming Airlines

spark.sql("""select \* from (select airports.airportid, airports.name, airports.city,airports.country, tb2.incoming\_flight\_count from airports inner join (select count (\*) as incoming\_flight\_count, destinationairportid from routesgroup by destinationairportid ) tb2 on airports.airportid = tb2.destinationairportid) otb order by otb.incoming\_flight\_countdesc"").show(100)

| +    |                            |                 |                  |                |
|------|----------------------------|-----------------|------------------|----------------|
| lair | portid  name               | city            | country incoming | g_flight_count |
| +    |                            |                 |                  |                |
| 1    | 3682 Hartsfield Jackso     | Atlanta         | United States    | 911            |
| 1    | 3830 Chicago O'Hare In     | Chicago         | United States    | 550            |
| 1    | 3364 Beijing Capital I     | Beijing         | China            | 534            |
| 1    | 507 London Heathrow A      | London          | United Kingdom   | 524            |
| 1    | 1382 Charles de Gaulle     | Paris           | France           | 517            |
| 1    | 3484 Los Angeles Inter     | Los Angeles     | United States    | 498            |
| 1    | 340 Frankfurt am Main      | Frankfurt       | Germany          | 493            |
| 1    | 3670 Dallas Fort Worth Dal | llas-Fort Worth | United States    | 467            |
| 1    | 3797 John F Kennedy In     | New York        | United States    | 455            |
| 1    | 580 Amsterdam Airport      | Amsterdam       | Netherlands      | 450            |
| 1    | 3406 Shanghai Pudong I     | Shanghai        | China            | 414            |
| 1    | 3316 Singapore Changi      | Singapore       | Singapore        | 412            |
| 1    | 1218 Barcelona Interna     | Barcelona       | Spain            | 392            |
| 1    | 3751 Denver Internatio     | Denver          | United States    | 374            |
| 1    | 3930 Incheon Internati     | Seoul           | South Korea      | 370            |
| Į.   | 3576 Miami Internation     | Miami           | United States    | 366            |
| 1    | 1701 Atatürk Internati     | Istanbul        | Turkey           | 361            |
| 1    | 7//l Munich Ainsontl       | Mundahl         | Commonul         | 7/01           |

Figure 10.6: Output for the top cities with most incoming Airlines

### 10.7 The top K cities with most Outgoing Airlines

spark.sql("""select \* from (select airports.airportid, airports.name, airports.city,airports.country, tb2.outgoing\_flight\_count from airports inner join (select count (\*) as outgoing\_flight\_count, sourceairportid from routes groupby sourceairportid ) tb2 on airports.airportid = tb2.sourceairportid) otb order by otb.outgoing\_flight\_count desc""").show(100)

#### **Output:**

| +                  | +-             | +                 | ++                | ++        |
|--------------------|----------------|-------------------|-------------------|-----------|
| going_flight_count | country o      | city              | name              | airportid |
| +                  | +-             |                   | ++                | ++        |
| 915                | United States  | Atlanta           | Hartsfield Jackso | 3682      |
| 558                | United States  | Chicago           | Chicago O'Hare In | 3830      |
| 535                | China          | Beijing           | Beijing Capital I | 3364      |
| 527                | United Kingdom | London            | London Heathrow A | 507       |
| 524                | France         | Paris             | Charles de Gaulle | 1382      |
| 497                | Germany        | Frankfurt         | Frankfurt am Main | 340       |
| 492                | United States  | Los Angeles       | Los Angeles Inter | 3484      |
| 469                | United States  | allas-Fort Worth) | Dallas Fort Worth | 3670      |
| 456                | United States  | New York          | John F Kennedy In | 3797      |
| 453                | Netherlands    | Amsterdam         | Amsterdam Airport | 580       |
| 411                | China          | Shanghai          | Shanghai Pudong I | 3406      |
| 408                | Singapore      | Singapore         | Singapore Changi  | 3316      |
| 391                | Spain          | Barcelona         | Barcelona Interna | 1218      |
|                    |                |                   |                   |           |

Figure 10.7: Output for top cities with most outgoing Airlines

# 10.8 Trip that connects two cities X and Y

spark.sql("""select \* from routes where sourceairportid = '2613' and destinationairportid='2531' """).show(100)

| 2 | 2Z | 1729  | RAO  | 2613  | BSB | 2531  | na  | 0  | AT7 |
|---|----|-------|------|-------|-----|-------|-----|----|-----|
| ١ | Y8 | 16725 | RAOI | 26131 | BSB | 25311 | nal | 01 | EM2 |

Figure 10.8: Output for trip that connects two cities X and Y

## 10.9 Trip that connects X and Y with less than Z stops

spark.sql("""select \* from routes where sourceairportid = '2613' and destinationairportid='2531' and stops < 1 """).show(100)

#### **Output:**

| A٦ | Θ | nal | 2531 | BSB | 2613  | RAO  | 1729  | 2Z  |
|----|---|-----|------|-----|-------|------|-------|-----|
| E١ | 0 | nal | 2531 | BSB | 26131 | RAOI | 16725 | Y81 |

Figure 10.9: Output for trip that connects X and Y with less than Z stops

## 10.10 All the cities reachable within d hops of a city

spark.sql("""select destinationairport from routes where stops = 1 """).show(100)

| ++                    |               |
|-----------------------|---------------|
| destinationairport    |               |
| ++                    |               |
| I YEKI                |               |
| BRU                   |               |
| YBL                   |               |
| I HAVI                |               |
| SAT                   |               |
| I HOU                 |               |
| ORF                   |               |
| I GEVI                |               |
| I MCOI                |               |
| I BOSI                |               |
| I CAKI                |               |
| ++                    |               |
|                       |               |
| Decess finished with  | h avit anda 0 |
| Process finished with |               |

Figure 10.10: Output for all the cities reachable within d hops of a city

# 10.11 Find list of Airports operating in the Country X

spark.sql("select \*, count(\*) over () as count from airports where country =
'Greenland''').show(100)

#### **Output**:

| irportid      | name         |                         | iata icao  | latitude      | longitude al   |     |     |    | tzdatabase  type  source c           |    |
|---------------|--------------|-------------------------|------------|---------------|----------------|-----|-----|----|--------------------------------------|----|
|               | suaq Airport | Narssarssuaq Greenland  |            | 61.1604995728 | -45.4259986877 | 112 | -3  |    | America/Godthab airport OurAirports  | 56 |
| 8 Godthaab    | / Nuuk A     | Godthaab Greenland      | GOH   BGGH | 64.19090271   | -51.6781005859 | 283 |     | El | America/Godthab airport OurAirports  | 56 |
| 9 Kangerlu    | ssuaq Air    | Sondrestrom Greenland   | SFJ BGSF   | 67.0122218992 | -50.7116031647 | 165 |     |    | America/Godthab airport OurAirports  | 56 |
| 10  Th        | ule Air Base | Thule Greenland         | THU BGTL   | 76.5311965942 | -68.7032012939 | 251 | -4  | E  | America/Thule airport OurAirports    | 56 |
| 3995  Iluli   | ssat Airport | Ilulissat Greenland     | JAV   BGJN | 69.2432022095 | -51.0570983887 | 95  |     | E  | America/Godthab airport OurAirports  | 56 |
| 3996 Qasigian | nguit Hel    | Qasigiannguit Greenland | JCH BGCH   | 68.822815547  | -51.1734473705 | 70  |     | El | America/Godthab airport OurAirports  | 56 |
| 3997  Aas     | iaat Airport | Aasiaat Greenland       | JEG   BGAA | 68.7218017578 | -52.7846984863 | 74  | -3  |    | America/Godthab airport OurAirports  | 50 |
| 5/38/411uiten | n Paa Hol I  | Alluiteun PaalGreenland | LIUIRGARI  | 60 464451     | -45 560171     | 5/1 | -31 | E1 | Amenica/GodthablainnontlOunAinnontel | 54 |

Figure 10.11: Output for list of Airports operating in the country X

# 10.12 Find the list of Airlines having X stops

spark.sql("select \* from routes where stops > 0").show(100)

### **Output:**

| +   | +       |               |                |                    |                      |                   | +         | +-    | +       |
|-----|---------|---------------|----------------|--------------------|----------------------|-------------------|-----------|-------|---------|
| air | line ai | rlineid sourc | eairport sourc | eairportid destina | tionairport destinat | ionairportid code | eshare st | ops e | uipment |
|     | +       | +             |                |                    |                      | +                 | +         | +-    | +       |
|     | 5T      | 1623          | YRT            | 132                | YEK                  | 50                | na        | 1     | ATR     |
|     | AC      | 330           | ABJ            | 253                | BRU                  | 302               | na        | 1     | 333     |
|     | AC      | 330           | YVR            | 156                | YBL                  | 30                | na        | 1     | BEH     |
|     | CU      | 1936          | FC0            | 1555               | HAV                  | 1909              | na        | 1     | 767     |
|     | FL      | 1316          | HOU            | 3566               | SAT                  | 3621              | nal       | 1     | 735     |
|     | FL      | 1316          | MCO            | 3878               | HOU                  | 3566              | nal       | 1     | 73W     |
|     | FL      | 1316          | MCO            | 3878               | ORF                  | 3611              | nal       | 1     | 717     |
|     | SK      | 4319          | ARN            | 737                | GEV                  | 715               | nal       | 1     | ATP     |
|     | WN      | 4547          | BOS            | 3448               | MCO                  | 3878              | na        | 1     | 73W     |
|     | WN      | 4547          | MCO            | 3878               | BOS                  | 3448              | na        | 1     | 73W     |
|     | WN      | 4547          | MCO            | 3878               | CAK                  | 4112              | na        | 1  '  | 73C 73W |

Figure 10.12: Output for the list of Airlines having X stops

# 10.13 List of Airlines operating with code share

spark.sql("select \*, count(\*) over() as count from routes where codeshare != 'na' ").show(100)

| ai | rline ain | rlineid sourc | ceairport sourc | eairportid destina | tionairport destinat | ionairportid code | share st | opsl | euipment count |
|----|-----------|---------------|-----------------|--------------------|----------------------|-------------------|----------|------|----------------|
|    |           |               |                 |                    |                      |                   |          |      |                |
|    | 2P        | 897           | GES             | 2402               | MNL                  | 2397              | Υļ       | 0    | 320 14597      |
|    | 2P        | 897           | MNL             | 2397               | GES                  | 2402              | ΥI       | 0    | 320 14597      |
|    | 4M        | 3201          | DFW             | 3670               | EZE                  | 3988              | ΥI       | 0    | 777 14597      |
|    | 4M        | 3201          | EZE             | 3988               | DFW                  | 3670              | ΥI       | 0    | 777 14597      |
|    | 4M        | 3201          | EZE             | 3988               | JFK                  | 3797              | Υl       | 0    | 777 14597      |
|    | 4M        | 3201          | JFK             | 3797               | EZE                  | 3988              | ΥI       | 0    | 777 14597      |
|    | 5N        | 503           | ARH             | 4362               | CSH                  | 6110              | Υļ       | 0    | AN4 14597      |
|    | 5N        | 503           | ARH             | 4362               | MMK                  | 2949              | ΥI       | 0    | AN4 14597      |
|    | 5N        | 503           | ARH             | 4362               | USK                  | 4369              | ΥI       | 0    | AN4 14597      |
|    | 5N        | 503           | CSH             | 6110               | ARH                  | 4362              | ΥI       | 0    | AN4 14597      |
|    | 5N        | 503           | MMKI            | 29491              | ARHI                 | 43621             | ΥI       | 0    | AN4   1459)    |

#### **Output:**

| Figure 10.13: | Output for Airlines | operating with code share |
|---------------|---------------------|---------------------------|
| 1             |                     |                           |

# 10.14 Find the list of Active Airlines in the United States

spark.sql("select \*, count(\*) over() as count from airlines where country = 'United States' and active = 'Y''').show(100)

| +  | +-       | +                  | +-       | +     | +-   | +++++                | +-        | +-       | +    |
|----|----------|--------------------|----------|-------|------|----------------------|-----------|----------|------|
| ai | rlineid  | name               | alias ia | ata : | icao | callsign  c          | country a | active c | ount |
| +  | +-       |                    |          |       | +-   | ++++                 | +-        |          | +    |
| 1  | 10       | 40-Mile Air        | na       | Q5    | MLA  | MILE-AIR United      | States    | ΥI       | 156  |
| I. | 22       | Aloha Airlines     | na       | AQI   | AAH  | ALOHA United         | States    | ΥI       | 156  |
|    | 24       | American Airlines  | na       | AA    | AAL  | AMERICAN United      | States    | ΥI       | 156  |
|    | 35       | Allegiant Air      | na       | G4    | AAY  | ALLEGIANT United     | States    | ΥI       | 156  |
|    | 109 A    | laska Central Ex   | na       | ко (  | AER  | ACE AIR United       | States    | ΥI       | 156  |
|    | 149      | Air Cargo Carriers | na       | 2Q    | SNC  | NIGHT CARGO United   | States    | ΥI       | 156  |
|    | 210   A: | irlift Internati   | na       | na    | AIR  | AIRLIFT United       | States    | ΥI       | 156  |
|    | 281 A    | merica West Airl   | na       | HP    | AWE  | CACTUS United        | States    | Υļ       | 156  |
|    | 282      | Air Wisconsin      | na       | ZW    | AWI  | AIR WISCONSIN United | States    | ΥI       | 156  |
|    | 287   A  | llegheny Commute   | na       | nal   | ALO  | ALLEGHENY United     | States    | Υļ       | 156  |
|    | 295      | Air Sunshine       | na       | nal   | RSI  | AIR SUNSHINE United  | States    | ۲I       | 156  |

Figure 10.14: Output for list of active airlines in the United States

### 10.15 Which country (or) territory has the highest number of Airports

spark.sql("select count(\*) as cnt, country from airports group by country order by cnt desc").show(20)

#### **Output:**

| ++   | +              |  |
|------|----------------|--|
| cnt  | country        |  |
| ++   | +              |  |
| 1512 | United States  |  |
| 430  | Canada         |  |
| 334  | Australia      |  |
| 264  | Russia         |  |
| 264  | Brazil         |  |
| 249  | Germany        |  |
| 241  | China          |  |
| 217  | France         |  |
| 167  | United Kingdom |  |
| 148  | India          |  |
| 145  | Indonesia      |  |

Figure 10.15: Output for multiple countries having highest number of Airports

### 10.16 The top K cities with most incoming Airlines

spark.sql("""select \* from (select airports.airportid, airports.name, airports.city,airports.country, tb2.incoming\_flight\_count from airports inner join (select count (\*) as incoming\_flight\_count, destinationairportid from routesgroup by destinationairportid ) tb2 on airports.airportid = tb2.destinationairportid) otb order by otb.incoming\_flight\_count desc""").show(100)

| 12.00                                                                                                    |                            |                |                  |      |
|----------------------------------------------------------------------------------------------------|----------------------------|----------------|------------------|------|
|                                                                                                    |                            |                |                  |      |
|                                                                                                    |                            |                | country incoming |      |
|                                                                                                    | 3682 Hartsfield Jackso     |                |                  |      |
|                                                                                                    | 3830 Chicago O'Hare In     |                |                  |      |
|                                                                                                    | 3364 Beijing Capital I     |                |                  | 5341 |
|                                                                                                    | 507 London Heathrow A      |                |                  | 5241 |
|                                                                                                    | 1382 Charles de Gaulle     | Paris          | France           | 517  |
|                                                                                                    | 3484 Los Angeles Inter     |                |                  | 498  |
|                                                                                                    | 340 Frankfurt am Main      | Frankfurt      | Germany          | 493  |
|                                                                                                    | 3670 Dallas Fort Worth Dal | las-Fort Worth | United States    | 467  |
|                                                                                                    | 3797 John F Kennedy In     | New York       | United States    | 455  |
| E.                                                                                                    | 580 Amsterdam Airport      | Amsterdam      | Netherlands      | 450  |
| Î.                                                                                                    | 3406 Shanghai Pudong I     | Shanghai       | Chinal           | 414  |
|                                                                                                    | 3316 Singapore Changi      | Singapore      | Singapore        | 412  |
|                                                                                                    | 1218 Barcelona Interna     | Barcelona      | Spain            | 392  |
|                                                                                                    | 3751 Denver Internatio     | Denver         | United States    | 374  |
|                                                                                                    | 3930 Incheon Internati     | Seoul          | South Korea      | 370  |
|                                                                                                    | 3576 Miami Internation     | Miami          | United States    | 366  |
|                                                                                                    | 1701 Atatürk Internati     | Istanbul       | Turkey           | 361  |
| The second second secon | 7/// Wunich Minnontl       | Munich         | Connenul         | 7401 |

Figure 10.16: Output for top K cities with most incoming Airlines

### 10.17 The top K cities with most outgoing Airlines

spark.sql("""select \* from (select airports.airportid, airports.name, airports.city,airports.country, tb2.outgoing\_flight\_count from airports inner join (select count (\*) as outgoing\_flight\_count, sourceairportid from routes groupby sourceairportid ) tb2 on airports.airportid = tb2.sourceairportid) otb order by otb.outgoing\_flight\_count desc""").show(100)

#### **Output:**

| air | portid  name              | city            | country outgoing | _flight_count |
|-----|---------------------------|-----------------|------------------|---------------|
| +   | ++                        | +               |                  |               |
|     | 3682 Hartsfield Jackso    | Atlanta         | United States    | 915           |
|     | 3830 Chicago O'Hare In    | Chicago         | United States    | 558           |
|     | 3364 Beijing Capital I    | Beijing         | China            | 535           |
|     | 507 London Heathrow A     | London          | United Kingdom   | 527           |
|     | 1382 Charles de Gaulle    | Paris           | France           | 524           |
|     | 340 Frankfurt am Main     | Frankfurt       | Germany          | 497           |
|     | 3484 Los Angeles Inter    | Los Angeles     | United States    | 492           |
|     | 3670 Dallas Fort Worth Da | llas-Fort Worth | United States    | 469           |
|     | 3797 John F Kennedy In    | New York        | United States    | 456           |
|     | 580 Amsterdam Airport     | Amsterdam       | Netherlands      | 453           |
|     | 3406 Shanghai Pudong I    | Shanghai        | China            | 411           |
|     | 3316 Singapore Changi     | Singapore       | Singapore        | 408           |
|     | 1218 Barcelona Interna    | Barcelona       | Spain            | 391           |

Figure 10.17: Output for top K cities with most outgoing Airlines

## 10.18 Trip that connects two cities X and Y

spark.sql("""select \* from routes where sourceairportid = '2613' and destinationairportid='2531' """).show(100)

| 2Z | 1729  | RAO | 2613 | BSB | 2531 | na  | 0  | AT7 |
|----|-------|-----|------|-----|------|-----|----|-----|
| Y8 | 16725 | RAO | 2613 | BSB | 2531 | nal | 01 | EM2 |

Figure 10.18: Output for trip that connects two cities X and Y

# 10.19 Trip that connects X and Y with less than Z stops

spark.sql("""select \* from routes where sourceairportid = '2613' and destinationairportid='2531' and stops < 1 """).show(100)

#### **Output:**

| 2Z | 1729  | RAO | 2613 | BSB | 2531 | na | 0 | AT7 |
|----|-------|-----|------|-----|------|----|---|-----|
| Y8 | 16725 | RAO | 2613 | BSB | 2531 | na | 0 | EM2 |

Figure 10.19: Output for trip that connects X and Y with less than Z stops

# 10.20 All the cities reachable within d hops of a city

spark.sql("""select destinationairport from routes where stops = 1 """).show(100)

### **Output:**

| ++                    |             |
|-----------------------|-------------|
| destinationairport    |             |
| ++                    |             |
| ҮЕК                   |             |
| BRU                   |             |
| YBL                   |             |
| HAV                   |             |
| SAT                   |             |
| HOU                   |             |
| ORF                   |             |
| I GEV I               |             |
| I MCO                 |             |
| BOS                   |             |
| I CAKI                |             |
| ++                    |             |
|                       |             |
|                       |             |
| Process finished with | exit code 0 |

Figure 10.20: Output for all the cities reachable within d hops of a city

# 11 AWS Output Screenshot

| airports_crawler O Ready O Succeeded View log [2] 1 created | 1 created |
|-------------------------------------------------------------|-----------|
|                                                             |           |
| □ routes_crawler ⊘ Ready ⊘ Succeeded View log 2 1 created   | 1 created |
|                                                             |           |

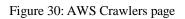

| QF | Filter tables |                     |   |                                    |                |        |           |               | < 1 > |
|----|---------------|---------------------|---|------------------------------------|----------------|--------|-----------|---------------|-------|
|    | Name          | ▲ Database          | ⊽ | Location $ abla$                   | Classification | ▼   Di | eprecated | ▽ │ View data |       |
|    | airports      | airlinesearchengine |   | s3://airlinesearchengine/airports/ | CSV            | -      |           | Table data    |       |
|    | routes        | airlinesearchengine |   | s3://airlinesearchengine/routes/   | csv            | -      |           | Table data    |       |
|    |               |                     |   |                                    |                |        |           |               |       |
|    |               |                     |   |                                    |                |        |           |               |       |
|    |               |                     |   |                                    |                |        |           |               |       |
|    |               |                     |   |                                    |                |        |           |               |       |
|    |               |                     |   |                                    |                |        |           |               |       |
|    |               |                     |   |                                    |                |        |           |               |       |
|    |               |                     |   |                                    |                |        |           |               |       |
|    |               |                     |   |                                    |                |        |           |               |       |
|    |               |                     |   |                                    |                |        |           |               |       |

Figure 31: AWS Tables

| Editor Recent queries Saved quer | ries Settings       | Workgn                                                                                                    | oup primary                      | *        |
|----------------------------------|---------------------|----------------------------------------------------------------------------------------------------|----------------------------------|----------|
| Data                             | с <                 | Query 9 : X ② Query 10 : X<br>1 SELECT * FROM "AmsDataGataTolog", "airlinesearchengine", "airports" limit 10;                                                                                                    | 4                                | •   •    |
| Data source                      |                     | 2* select * from (select airports.airportid, airports.name, airports.city, airports.country, tb2.outgoing_flight_count from<br>3 airports inner join (select count(*) as outgoing_flight_count, sourceairportid from routes group by sourceairportid ) tb2 |                                  |          |
| AwsDataCatalog                   | *                   | 4 on cast(airports.airportid as varchar) = cast (tb2.sourceairportid as varchar))<br>5 otb order by otb.outgoing_flight_count desc                                                                                                    |                                  |          |
| Database                         |                     | 5 oto oner by out-outgoing_ritign_count desc                                                                                                    |                                  |          |
| airlinesearchengine              | *                   |                                                                                                    |                                  |          |
| Tables and views                 | Create 🔻 🍥          |                                                                                                    |                                  |          |
| Q Filter tables and views        |                     |                                                                                                    |                                  |          |
| ▼ Tables (2)                     | < 1 >               | 50L Ln5. Col 44                                                                                                    |                                  |          |
| airports                         | 1                   |                                                                                                    | _                                | 2000 100 |
| + routes                         | 1                   | Run again Explain 🖸 Cancel Clear Create 🔻                                                                                                    | Reuse quer<br>Athena engine vers |          |
| ▼ Views (0)                      | $\langle 1 \rangle$ | Query results. Query stats                                                                                                    |                                  |          |
|                                  |                     | ⊘ Completed Time in queue: 158 ms Run time: 1,106 s                                                                                                    | ec Data scanned:                 | 5.25 MB  |
|                                  |                     | Results (200+)                                                                                                    | Download re                      | sults    |
|                                  |                     | Q, Search rows                                                                                                    | < 1 2 )                          | 0        |
|                                  |                     | #      v airportid      v name     v city     v country     v                                                                                                    | outgoing_flight_cou              | int 🗢    |
|                                  |                     | 1 3682 Hartsfield Jackson Atlanta International Airport Atlanta United States                                                                                                    | 915                              |          |

Figure 32: AWS Athena Query

| 6  | © Completed Time in queue: 158 ms Run time: 1.106 sec Data scanned: 3.25 M |          |                                                  |   |                                              |               |                         |  |
|----|----------------------------------------------------------------------------|----------|--------------------------------------------------|---|----------------------------------------------|---------------|-------------------------|--|
|    | Results (200+)                                                             |          |                                                  |   | This inspects, 130 mail from one. In the set |               |                         |  |
| R  |                                                                            |          |                                                  |   |                                              |               | D Copy Download results |  |
|    | Q. Search rov                                                              | WS       |                                                  |   |                                              |               | < 1 2 >                 |  |
|    | ⊽ airp                                                                     | oortid 🗢 | name                                             | ▽ | city                                         |               |                         |  |
| 1  | 368                                                                        | 12       | Hartsfield Jackson Atlanta International Airport |   | Atlanta                                      | United States | 915                     |  |
| 2  | 383                                                                        | 0        | Chicago O'Hare International Airport             |   | Chicago                                      | United States | 558                     |  |
| 3  | 336                                                                        | i4       | Beijing Capital International Airport            |   | Beijing                                      | China         | 535                     |  |
| 4  | 507                                                                        |          | London Heathrow Airport                          |   | London                                       | United Kingdo | 527                     |  |
| 5  | 138                                                                        | 12       | Charles de Gaulle International Airport          |   | Paris                                        | France        | 524                     |  |
| 6  | 340                                                                        | 6        | Frankfurt am Main Airport                        |   | Frankfurt                                    | Germany       | 497                     |  |
| 7  | 348                                                                        | 14       | Los Angeles International Airport                |   | Los Angeles                                  | United States | 492                     |  |
| 8  | 367                                                                        | 0        | Dallas Fort Worth International Airport          |   | Dallas-Fort Worth                            | United States | 469                     |  |
| 9  | 379                                                                        | 17       | John F Kennedy International Airport             |   | New York                                     | United States | 456                     |  |
| 10 | 0 580                                                                      |          | Amsterdam Airport Schiphol                       |   | Amsterdam                                    | Netherlands   | 453                     |  |
| 1  | 1 340                                                                      | 16       | Shanghai Pudong International Airport            |   | Shanghai                                     | China         | 411                     |  |
| 1: | 2 331                                                                      | 6        | Singapore Changi Airport                         |   | Singapore                                    | Singapore     | 408                     |  |
| 13 | 3 121                                                                      | 8        | Barcelona International Airport                  |   | Barcelona                                    | Spain         | 391                     |  |
| 14 | 4 393                                                                      | 0        | Incheon International Airport                    |   | Seoul                                        | South Korea   | 370                     |  |
| 15 | 5 346                                                                      |          | Munich Airport                                   |   | Munich                                       | Germany       | 368                     |  |

Figure 33: AWS Athena Output

### 12 Acknowledgement

I would like to thank my major professor, Liu Yunchuan, for having faith in me and my talents and for continuing to believe that I would be able to complete the project on schedule. This Project was completed successfully thanks to the support, ongoing direction, and insightful feedback. I also want to express my sincere gratitude to my mentor for being on my panel, working as my academic advisor, helping me make all the important choices, and having faith in me.

### 13 References:

- [1] http://openflights.org/data.html.
- [2] https://docs.aws.amazon.com/glue/latest/ug/tutorial-create-job.html
- [3] https://spoddutur.github.io/spark-notes/spark-as-cloud-based-sql-engine-via-thrift-server.html
- [4] https://docs.aws.amazon.com/s3/index.html
- [5] https://www.iata.org/en/publications/directories/code-search/
- [6] https://www.youtube.com/watch?v=8VOf1PUFE0I
- [7] https://docs.aws.amazon.com/iam/index.html
- [8] https://www.jetbrains.com/pycharm/learn/
- [9] https://docs.python.org/3/library/index.html
- [10] https://pandas.pydata.org/docs/
- [11] https://spark.apache.org/docs/latest/api/python/index.html